# Examcollection

<http://www.ipass4sure.com/examcollection.htm>

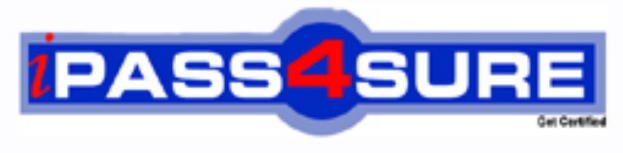

http://www.ipass4sure.com

# **70-529**

# **Microsoft**

TS: Microsoft .NET Framework 2.0 - Distributed Application **Development** 

**http://www.ipass4sure.com/exams.asp?examcode=70-529**

**Thousands of IT Professionals before you have already passed their 70-529 certification exams using the Microsoft 70-529 Practice Exam from ipass4sure.com. Once you start using our 70-529 exam questions you simply can't stop! You are guaranteed to pass your Microsoft 70-529 test with ease and in your first attempt.**

**Here's what you can expect from the ipass4sure Microsoft 70-529 course:**

- **\* Up-to-Date Microsoft 70-529 questions designed to familiarize you with the real exam.**
- **\* 100% correct Microsoft 70-529 answers you simply can't find in other 70-529 courses.**
- **\* All of our tests are easy to download. Your file will be saved as a 70-529 PDF.**
- **\* Microsoft 70-529 brain dump free content featuring the real 70-529 test questions.**

**Microsoft 70-529 Certification Exam is of core importance both in your Professional life and Microsoft Certification Path. With Microsoft Certification you can get a good job easily in the market and get on your path for success. Professionals who passed Microsoft 70-529 Certification Exam are an absolute favorite in the industry. If you pass Microsoft 70-529 Certification Exam then career opportunities are open for you.**

**Our 70-529 Questions & Answers provide you an easy solution to your Microsoft 70-529 Exam Preparation. Our 70-529 Q&As contains the most updated Microsoft 70-529 real tests. You can use our 70-529 Q&As on any PC with most versions of Acrobat Reader and prepare the exam easily.** 

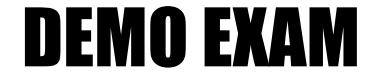

### For Full Version visit

<http://www.ipass4sure.com/allexams.asp>

#### **Question: 1**

You write an XML Web service. The XML Web service contains Web methods that return large amounts of non-sensitive public data. The data is transferred over the Internet. You need to be able to detect if the data was tampered with during transit. The implementation must be configurable at run time. Your solution must minimize the impact on the performance of the Web service.

What should you do?

- A. Configure the virtual directory to require the Secure Sockets Layer (SSL) protocol.
- B. Apply Web Services Enhancements (WSE) 3.0 security to the Web service that is configured to use an X.509 certificate with the Sign-Only protection level..
- C. Apply Web Services Enhancements (WSE) 3.0 security to the Web service that is configured to use an X.509 certificate with the Sign and Encrypt protection level.
- D. Configure the virtual directory that hosts the XML Web service to use basic authentication.

#### **Answer: C**

#### **Question: 2**

When you execute a cli[ent application, the following exception is thrown.E](http://www.test-kings.com)ncryptedKeyToken is expected but not present in the security header of the incoming message.You discover that the exception is thrown when the client application invokes a Web service named Math with the following code. (Line numbers are included for reference only.)

```
01 try 
02 { 
03 
MathWse\textdegree ws = gcnew MathWse ();
04 
int result = ws->Add(1, 2);
05 } 
06 catch (Exception^ ex) 
07 { 
08 
MessageBox::Show(ex->Message); 
09 } 
The client application and Web service have the same Web Services Enhancements (WSE) 3.0 
policy. The policy configuration file contains the following policy section. 
<policy name="Secure"> 
<anonymousForCertificateSecurity 
establishSecurityContext="false" 
renewExpiredSecurityContext="true" 
requireSignatureConfirmation="false" 
messageProtectionOrder="SignBeforeEncrypt" 
requireDerivedKeys="true" 
ttlInSeconds="300"> 
<!-- XML defining the serviceToken and protection --> </anonymousForCertificateSecurity> 
</policy>
```
You need to ensure that the client application can communicate with the Web service. What should you do?

A. Add the following code between lines 03 and 04.ws->SetPolicy("Secure"); Replace line 03 with the following code.Math $\land$  ws = gcnew Math();

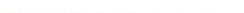

- B. Add the following code between lines 03 and 04.UsernameToken $\wedge$  u = gcnew UsernameToken("userid", "password");EncryptedKeyToken^ et = gcnew EncryptedKeyToken(u);ws->SetClientCredential(et);
- C. Add the following code between lines 03 and 04.ws->UseDefaultCredentials = true;
- D. Add the following code between lines 03 and 04.ws- >SetPolicy("anonymousForCertificateSecurity");

#### **Answer: A**

#### **Question: 3**

You write a SOAP extension to monitor a deployed Web service. You need to deploy the SOAP extension to the Web service without requiring a change to the compiled assemblies. You cannot use reflection to deploy the SOAP extension.

What should you do?

- A. Write a class that extends the SoapExtensionAttribute attribute, has the AttributeTargets.Method attribute applied, and returns an instance of the SOAP extension in the ExtensionType property.
- B. Extend the SoapEx[tensionImporter class and reference the class by u](http://www.test-kings.com)sing the SoapExtensionTypeElement in the Web.config file.
- C. Extend the SoapExtension class. Override the Initialize method to add the SOAP extension to the Web service by using the SoapExtensionReflector class.
- D. Add the SOAP extension to the Web service's Web service description language (WSDL) by using the WsdlHelpGeneratorElement element in the Web.config file.

#### **Answer: B**

#### **Question: 4**

You call a method in a Web service. The following exception is thrown in the Web service client.System.Web.Services.Protocols.SoapException: Server was unable toprocess request. --> System.NullReferenceException: Object reference not set to an instance of an object.You discover that it is the following line of code that throws the exception.if (Session ["StoredValue"]  $==$  null).

You need to ensure that the method runs without throwing the exception.

What should you do?

A. Add the following elements to the System.Web section of the Web.config file.<httpModules><add name="Session"

type="System.Web.SessionState.SessionStateModule" /></httpModules>

- B. In the client code for the Web service's proxy object, assign a new instance of the System.Net.CookieContainer object to the CookieContainer property.
- C. Add the following element to the System.Web section of the Web.config file.<sessionState mode="InProc" />
- D. Modify the WebMethod attribute in the Web service so that the EnableSession property is set to True.

#### **Answer: D**

#### **Question: 5**

A Web service exposes a method named GetChart that returns an image. The data used to generate the image changes in one-minute intervals. You need to minimize the average time per request for CPU processing.

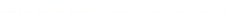

What should you do?

- A. Set the CacheDuration property on the WebMethod attribute of the GetChart method to 60.
- B. Set the BufferResponse property on the WebMethod attribute of the GetChart method to False.
- C. Set the CacheDuration property on the WebMethod attribute of the GetChart method to 1.
- D. Set the BufferResponse property on the WebMethod attribute of the GetChart method to True.

#### **Answer: A**

#### **Question: 6**

A Web service application provides security data about employees to applications that control access to company facilities. The Web service is accessed by using TCP and is protected by using Web Services Enhancements (WSE) 3.0 security for message encryption. The company has added fingerprint readers to grant employees access to the facilities. Images of employee fingerprints are maintained by the Web service application. You need to ensure that the existing WSE security encryption policy can be applied to the fingerprint image. Your solution must minimize the size of the Web service message.

What should you do?

- A. Configure the Web [service to use Message Transmission Optimization](http://www.test-kings.com) Mechanism (MTOM) to pass the binary fingerprint image.
- B. Configure the Web service to use base64 encoding to pass the binary fingerprint image.
- C. Create a SOAP filter to manage encryption for the message.
- D. Create a SOAP extension to manage encryption for the message.

#### **Answer: A**

#### **Question: 7**

An assembly named SimpleMathLib is deployed to the Bin folder that is under a virtual directory named SimpleMathHost, which is on an IIS server named SERVER1. The SimpleMathLib assembly contains the following code.

Public Class SimpleMathClass Inherits MarshalByRefObject

Public Function Add(ByVal x As Double, ByVal y As Double) \_ As Double

Return  $x + v$ 

End Function

End Class

The Web.config file under the SimpleMathHost virtual directory contains the proper configuration to host SimpleMath as a remoting object. You write a client Console Application and add a reference to the SimpleMathLib assembly. You need to ensure that the client Console Application calls the Add method on SERVER1 and returns the correct sum of the parameters to the Console Application.

What should you do?

A. Write the following code in the client application.

Dim sm As SimpleMathClass = Type(Activator.CreateInstance(GetType(SimpleMathClass), New String() {"http: //server1:80/SimpleMathHost/SimpleMath.rem", "SimpleMath.SimpleMathClass,

SimpleMathLib"

}), \_ SimpleMathClass)

Console.WriteLine(sm.Add(2, 2).ToString())

B. Write the following code in the client application.

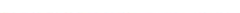

Dim sm As SimpleMathClass = \_ CType(Activator.GetObject(GetType(SimpleMathClass), \_ "http://server1:80/SimpleMathHost/SimpleMath.rem"), SimpleMathClass) Console.WriteLine(sm.Add(2, 2).ToString())

- C. Write the following code in the client application. Dim chan As New TcpChannel() ChannelServices.RegisterChannel(chan, False) Dim sm As New SimpleMathClass() Console.WriteLine(sm.Add(2, 2).ToString())
- D. Write the following code in the client application. Dim sm As SimpleMathClass = \_ CType(Activator.GetObject(GetType(SimpleMathClass), \_ "tcp://server1:80/SimpleMathHost/SimpleMath.rem"), SimpleMathClass) Console.WriteLine(sm.Add(2, 2).ToString())

#### **Answer: B**

#### **Question: 8**

A message queue named SecureQueue requires incoming messages to be authenticated. When an application attempts to send a message to SecureQueue, the following exception is thrown.User's internal [Message Queuing certificate does not exist.The follo](http://www.test-kings.com)wing code is used to send the message. (Line numbers are included for reference only.)

01 MessageQueue mq = new MessageQueue(".\\SecureQueue");

02 Message m = new Message("Test Message");

03 m.UseAuthentication = true;04 mq.Send(m);

You need to ensure that a message can be sent to SecureQueue without the exception being thrown.

What should you do?

- A. Insert the following line of code between lines 03 and 04.m.AuthenticationProviderType = CryptographicProviderType.RsqSig;
- B. Replace line 03 with the following line of code.m.EncryptionAlgorithm = EncryptionAlgorithm.Rc4;
- C. Replace line 03 with the following line of code.m.AttachSenderId = true;
- D. Insert the following line of code between lines 03 and 04.m.AuthenticationProviderName = "RsqSig";

#### **Answer : C**

#### **Question: 9**

A Windows-based application receives messages from a message queue named PriorityQueue. The client application sets the Priority property on the message before sending it. However, received Message objects do not have the Priority property assigned. The following code is used to receive the messages. (Line numbers are included for reference only.)

01 MessageQueue^ queue = gcnew MessageQueue(".\\PriorityQueue");

02 Message $^{\circ}$  m = queue->Receive();

03 Console::WriteLine(m->Priority);

You need to ensure that the Windows-based application that receives the messages can access the Priority property.

What should you do?

A. Insert the following code segment between lines 01 and 02. DefaultPropertiesToSend<sup>^</sup> s = gcnew DefaultPropertiesToSend();s->Priority = MessagePriority::High;queue->DefaultPropertiesToSend = s;

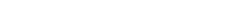

- B. Insert the following line of code between lines 01 and 02. queue->MessageReadPropertyFilter->Priority = true;
- C. Replace line 01 with the following code segment. MessageQueue<sup>^</sup> queue = gcnew MessageQueue(".\\PriorityQueue", QueueAccessMode::ReceiveAndAdmin);
- D. Insert the following code segment between lines 01 and 02. queue->Formatter = gcnew System::Messaging::XmlMessageFormatter(gcnew array<Type^> { String::typeid

});

#### **Answer: B**

#### **Question: 10**

You are writing an application that will run on a portable computer. The application uses a private queue named MyAppQueue to store messages. You need to ensure that the message is retained when the portable computer is restarted.

What should you do?

- A. Write the following code segment to send the message. MessageQueue^ q [= gcnew MessageQueue\(".\\\\$Private\\MyAppQueu](http://www.test-kings.com)e"); Message^ m = gcnew Message("My message body"); m->UseJournalQueue = true;q->Send(m, "message");
- B. Write the following code segment to send the message. MessageQueue^ q = gcnew MessageQueue(".\\\$Private\\MyAppQueue"); Message^ m = gcnew Message("My message body"); m->Recoverable = true;q->Send(m, "message");
- C. Write the following code segment to send the message. MessageQueue^ q = gcnew MessageQueue(".\\\$Private\\MyAppQueue"); Message^ m = gcnew Message("My message body"); m->Priority = MessagePriority::High;q->Send(m, "message");
- D. Write the following code segment to send the message. MessageQueue<sup>^</sup> g = gcnew MessageQueue(".\\\$Private\\MyAppQueue"); Message^ m = gcnew Message("My message body"); MessageQueueTransaction^ trans = gcnew MessageQueueTransaction(); trans->Begin();q->Send(m, "message", trans); trans->Commit();

#### **Answer: B**

#### **Question: 11**

A Windows Forms application calls in to a Web service named SensitiveData. The project has a Web reference named SensitiveDataWS. The code uses a class of type

SensitiveDataWS.Service. SensitiveDataWS.Service is a proxy to the Web service. An

administrator reports that users running the client application receive a

SoapHeaderException exception with the following message text:

"Security requirements are not satisfied because the security header is not present in the incoming message".

You discover that the Web Services Enhancements (WSE) 3.0 policy file for the Web service was changed to require the encryption of SOAP messages. You acquire the X.509 certificate that is used for encryption in the Web service. You need to ensure that the Windows Forms application meets the new security requirements of the Web service.

What should you do?

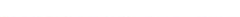

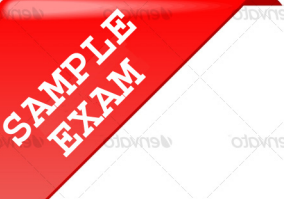

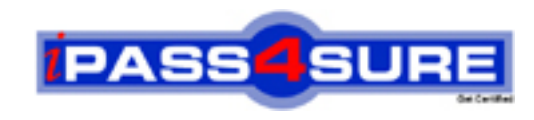

## **Pass4sure \$89 Lifetime Membership Features;**

- Pass4sure \$89 Lifetime Membership includes Over **2500** Exams in One Price.
- All Pass4 sure Questions and Answers are included in \$89 package.
- **All** Pass4sure audio exams are included **free** in package (S[ee List\)](http://www.ipass4sure.com/study-guides.asp).
- All Pass4 sure study quides are included *free* in package (S[ee List\)](http://www.ipass4sure.com/audio-exams.asp).
- Lifetime login access, no hidden fee, no login expiry.
- **Free updates** for Lifetime.
- **Free Download Access** to All new exams added in future.
- Accurate answers with explanations (If applicable).
- Verified answers researched by industry experts.
- Study Material **updated** on regular basis.
- Questions, Answers and Study Guides are downloadable in **PDF** format.
- Audio Exams are downloadable in **MP3** format.
- No **authorization** code required to open exam.
- **Portable** anywhere.
- 100% success *Guarantee*.
- **Fast, helpful support 24x7.**

View list of All exams (Q&A) provided in \$89 membership; http://www.ipass4sure[.com/allexams.as](http://www.ipass4sure.com/allexams.asp)p

View list of All Study Guides (SG) provided FREE for members; http://www.ipass4sure[.com/study-guides.asp](http://www.ipass4sure.com/study-guides.asp)

View list of All Audio Exams (AE) provided FREE for members; http://www.ipass4sure[.com/audio-exams.asp](http://www.ipass4sure.com/audio-exams.asp)

Download All Exams Sample QAs. http://www.ipass4sure[.com/samples.asp](http://www.ipass4sure.com/samples.asp)

To purchase \$89 Lifetime Full Access Membership click here (One time fee) http[s://www.regnow.com/softsell/nph-sof](https://www.regnow.com/softsell/nph-softsell.cgi?item=30820-3)tsell.cgi?item=30820-3

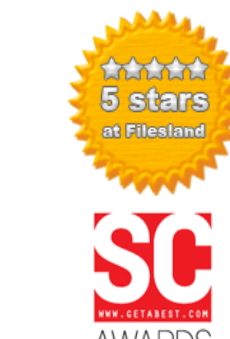

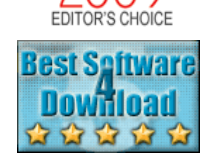

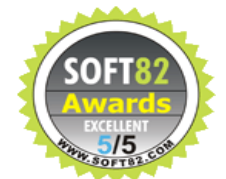

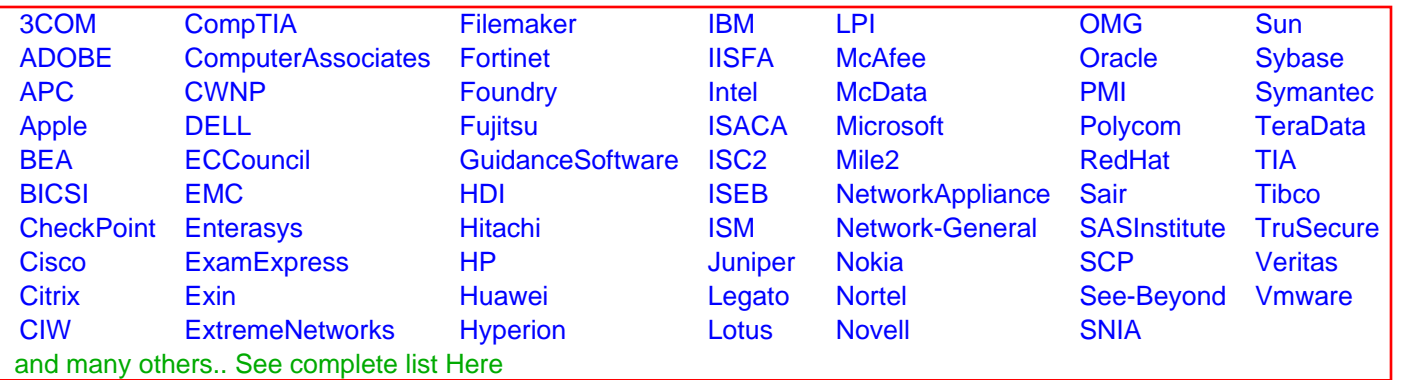

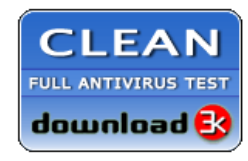

**Editor's Review EXCELLENT** 含含含含 SOFTPEDIA<sup>®</sup>

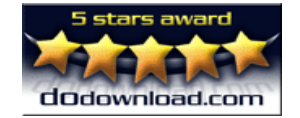

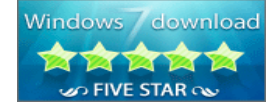

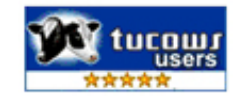

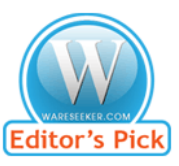

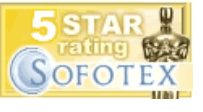

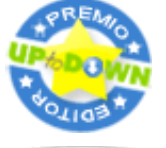

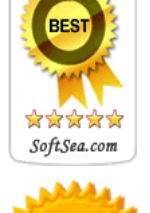